## 30% of Actual Size Sublimation Print

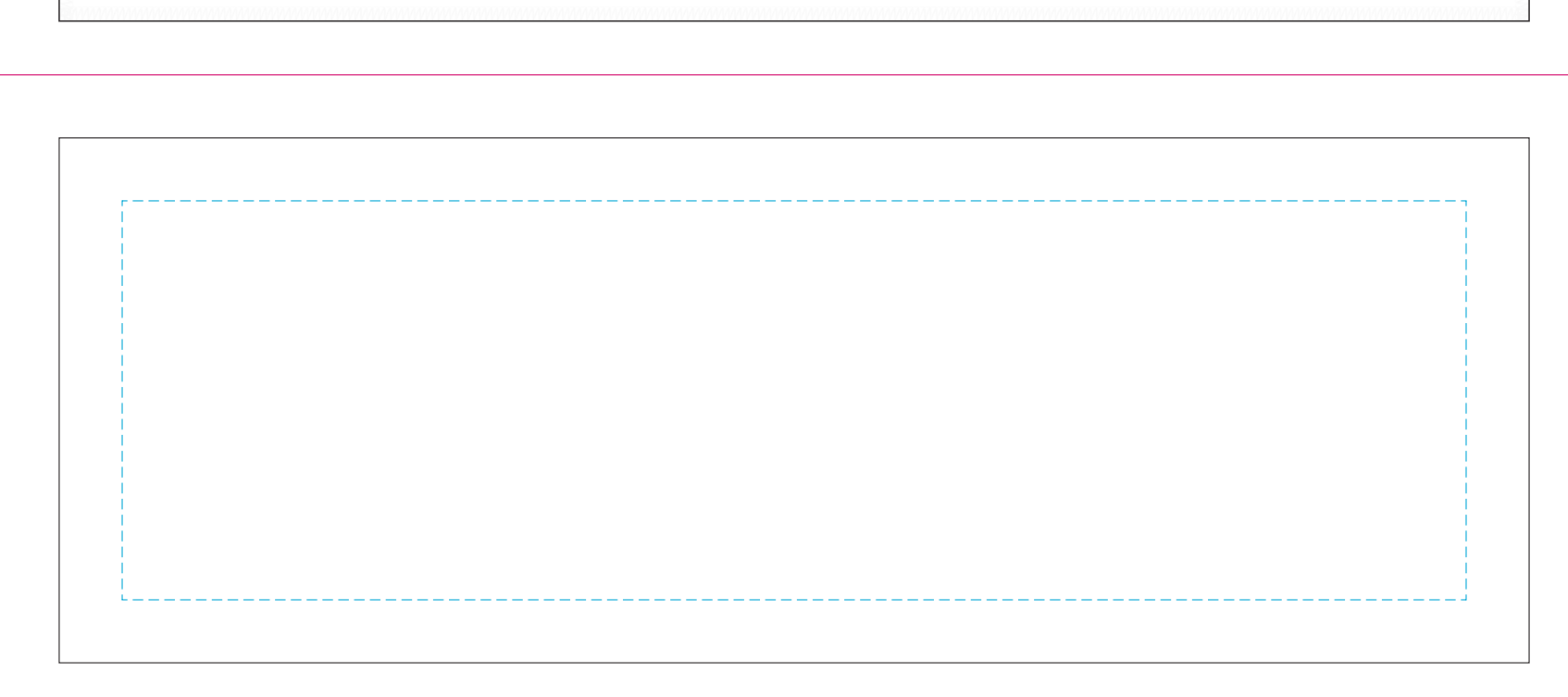